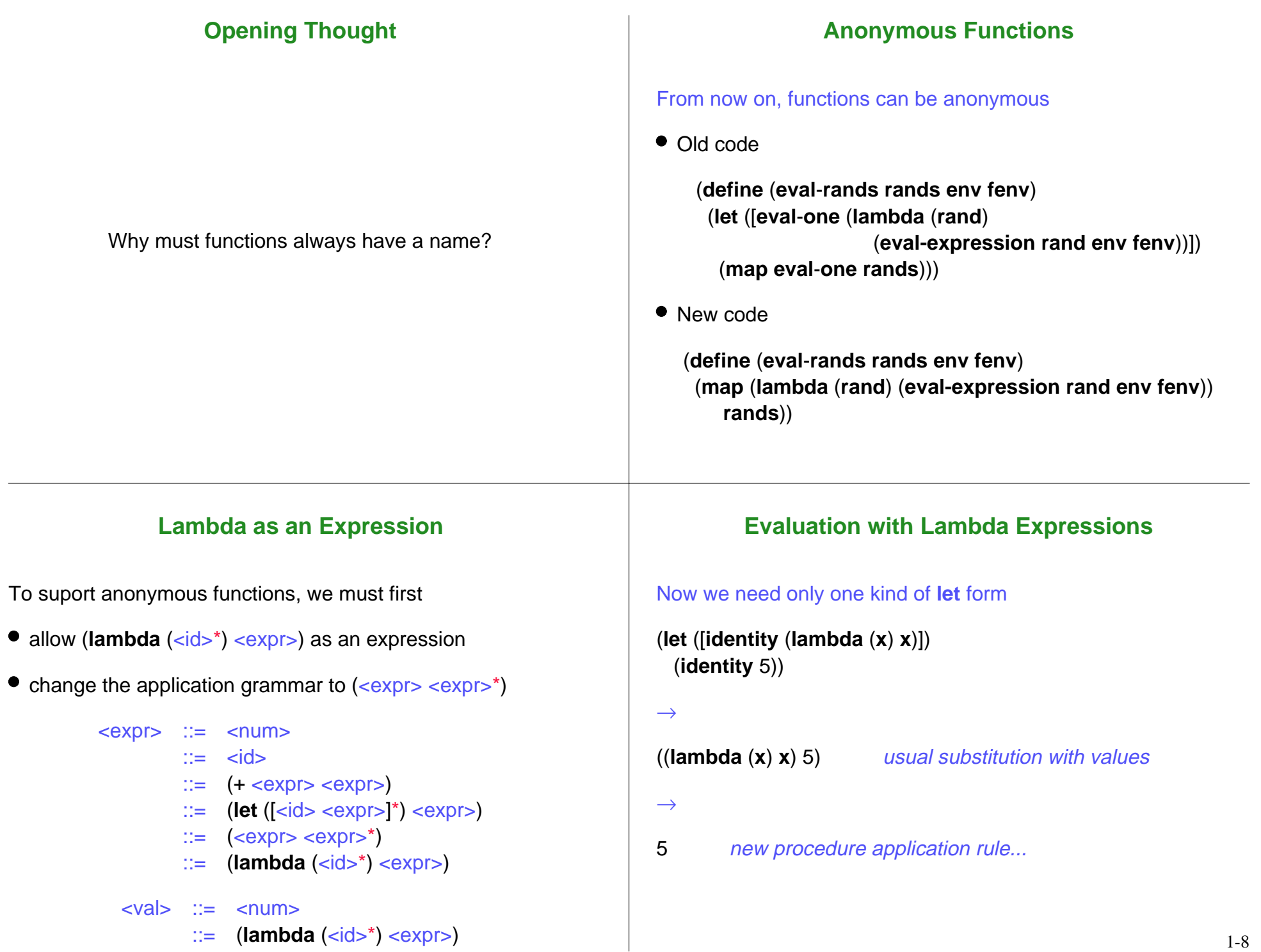

# **New Application Rule ...** ((**lambda** (<id><sub>1</sub>...<id><sub>k</sub>) <expr><sub>a</sub>) <val><sub>1</sub>...<val><sub>k</sub>) ...  $\rightarrow$ **...** <expr>**<sup>b</sup> ...** where  $\langle \text{expr} \rangle_h$  is  $\langle \text{expr} \rangle_a$  with free  $\langle \text{idx} \rangle_i$  replaced by  $\langle \text{walk} \rangle_i$ ((**lambda**  $(x)$   $x$ ) 5)  $\rightarrow$  5 **New Application Rule ...** ((**lambda** (<id><sub>1</sub>...<id><sub>k</sub>) <expr><sub>a</sub>) <val><sub>1</sub>...<val><sub>k</sub>) **...**  $\rightarrow$ **...** <expr>**<sup>b</sup> ...** where  $\langle \text{expr} \rangle_h$  is  $\langle \text{expr} \rangle_a$  with free  $\langle \text{idx} \rangle_i$  replaced by  $\langle \text{walk} \rangle_i$ ((**lambda** (**<sup>x</sup> y**) (+ **<sup>x</sup> y**)) 2 3) → (+ 2 3) → 5 **Using Anonymous Functions** Using anonymous functions, we can easily feed a list of fish: ;; **feed all fish** 1 **lb of food**: (**map** (**lambda** (**x**) (+ **x** 1)) **'**(4 5 8)) = **'**(5 6 9) ;; **feed all fish** 2 **lbs of food**: (**map** (**lambda** (**x**) (+ **x** 2)) **'**(5 6 9)) = **'**(7 8 11) **Using Anonymous Functions** Using anonymous functions, we can easily feed a list of fish: ;; **feed all fish** 1 **lb of food**: (**map** (**lambda** (**x**) (+ **x** 1)) **'**(4 5 8)) = **'**(5 6 9) ;; **feed all fish** 2 **lbs of food**: (**map** (**lambda** (**x**) (+ **x** 2)) **'**(5 6 9)) = **'**(7 8 11) Avoid cut-and-paste of the **lambda** expression?

#### **Functions that Return Functions**

```
\therefore make-feeder : <num> \rightarrow (<num> \rightarrow <num>)
(define (make-feeder amt)
  (lambda (x) (+ x amt)))
```
;; **feed all fish** 1 **lb of food**: (**map** (**make**-**feeder** 1) **'**(4 5 8)) = **'**(5 6 9)

```
;; feed all fish 2 lbs of food:
(map (make-feeder 2) '(5 6 9))
 = 
'(7 8 11)
```
#### **Another Example with Procedures as Values**

```
(let ([mk-add (lambda (x) (lambda (y) (+ x y)))])
   (let ([add5 (mk-add 5)])
     (add5 7)))
\rightarrow(let ([add5 ((lambda (x) (lambda (y) (+ x y))) 5)])
   (add5 7))
\rightarrow(let ([add5 (lambda (y) (+ 5 y))])
   (add5 7))
\rightarrow((lambda (y) (+ 5 y)) 7)
\rightarrow(+ 57) \rightarrow 12
```
## **Teminology: First-Order and Higher-Order**

- The procedures supported by top-level definitions are **first-order** procedures
	- $\circ$  A procedure cannot consume or produce a procedure
	- $\circ$  Methods in Java and procedures in Fortran are first-order
	- $\circ$  Functions C are first-order, but function pointers are values

### **Teminology: First-Order and Higher-Order**

- The procedures supported by **lambda** are **higher-order** procedures
	- $\circ$  A procedure can return a procedure that returns a procedure that consumes a procedure that returns a procedure...
	- $\circ$  Procedures in Scheme are higher-order

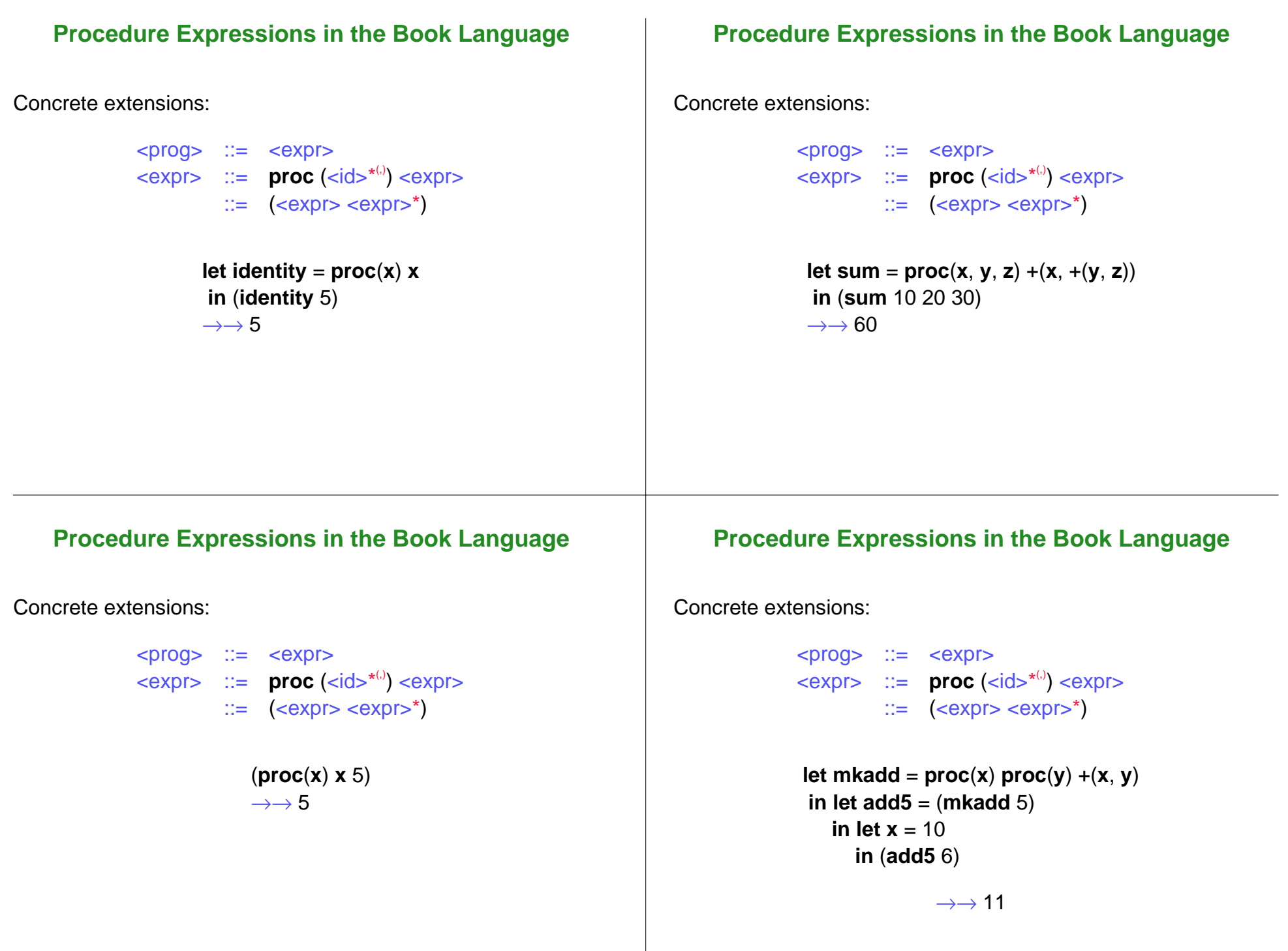

Expr Env **let <sup>x</sup>** = +(2, 3)  $\lim_{x \to 0} x$  { }

This trace shows the expression and environment arguments to **eval-expresson**

# **Evaluation with Environments**

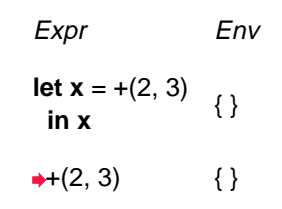

• Arrows show nested recursive calls

### **Evaluation with Environments**

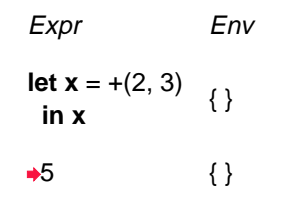

### **Evaluation with Environments**

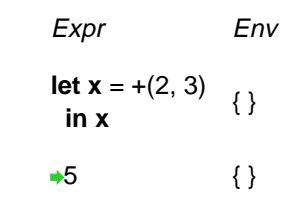

- Eventually a value is reached for each recursive call
- To continue with **let**, extend the environment and evaluate the body

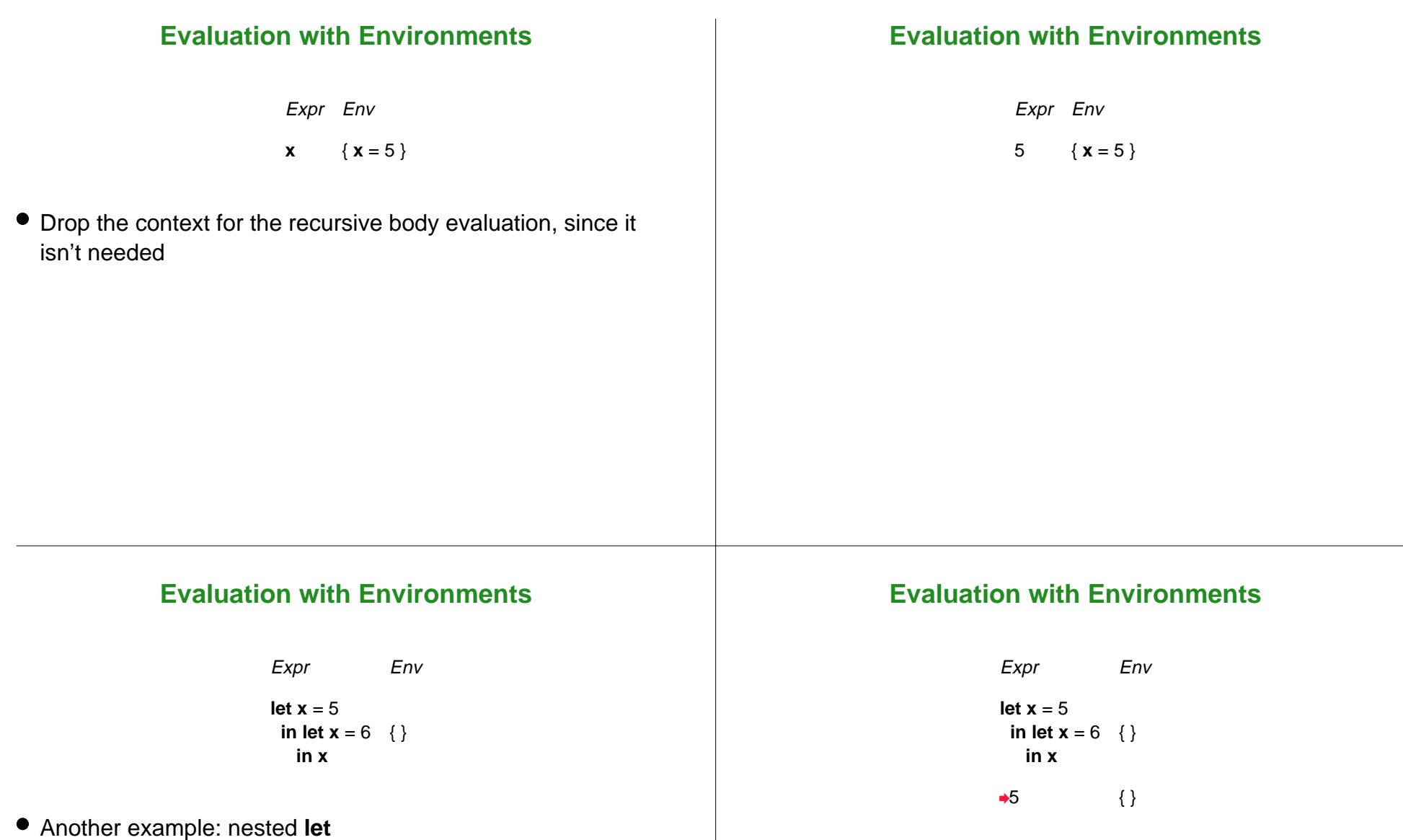

# **Evaluation with Environments**

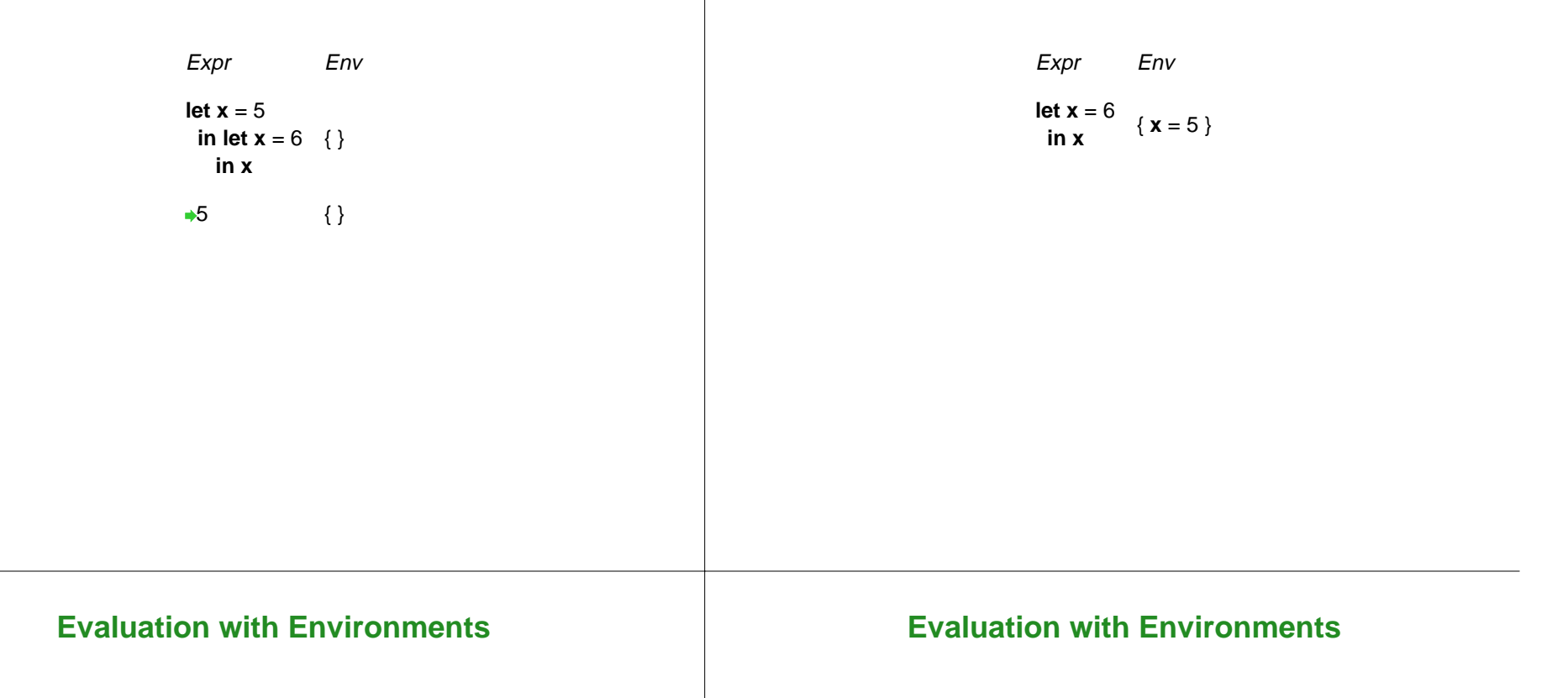

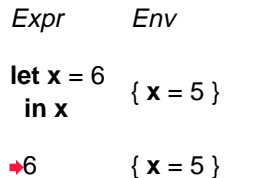

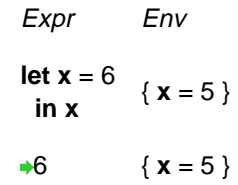

New value for **x** replaces the old one for the body

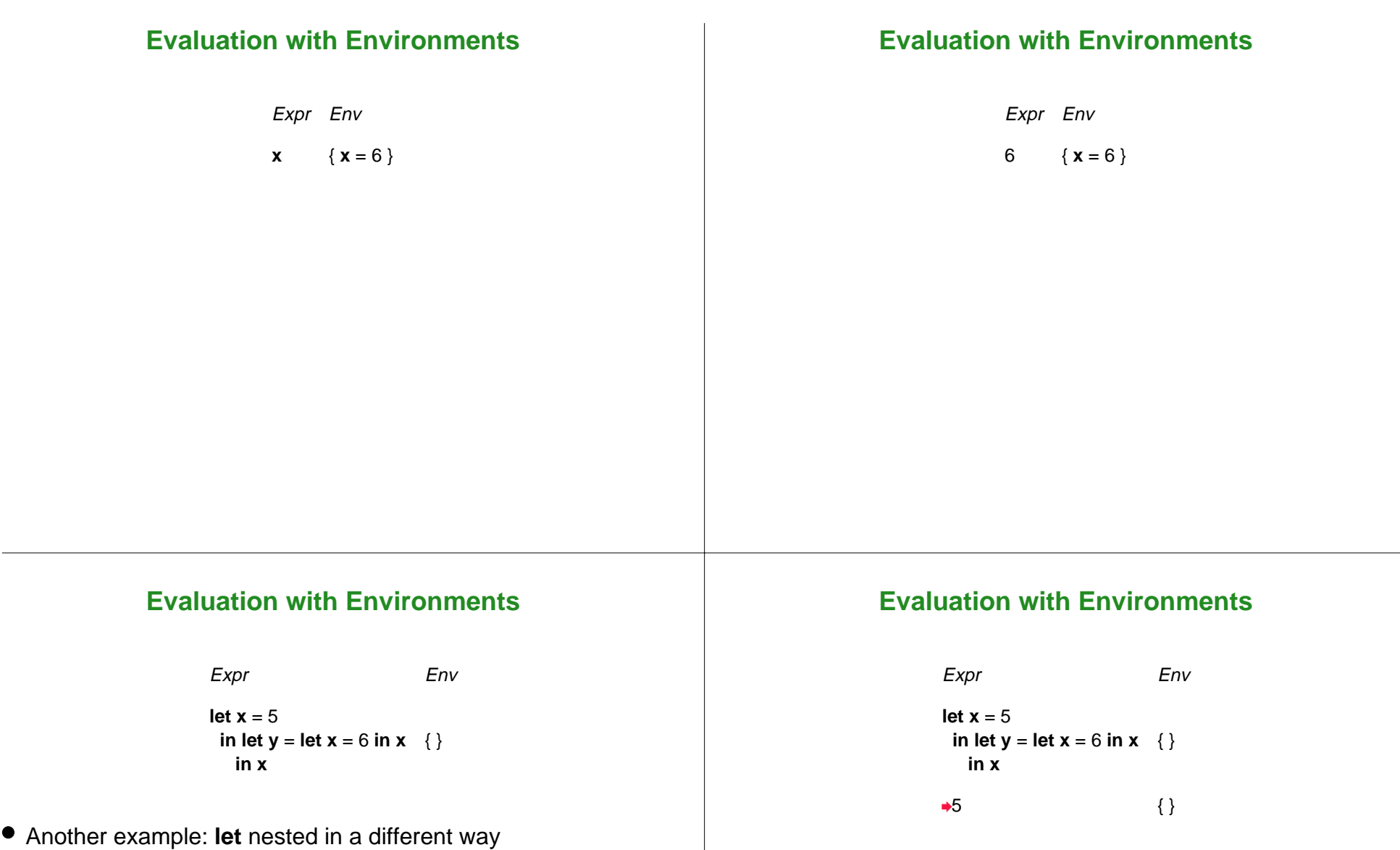

## Expr Env **let x** = 5**in let y** <sup>=</sup>**let <sup>x</sup>** = 6 **in <sup>x</sup>** { } **in x**

 $\rightarrow$  5 { }

### **Evaluation with Environments**

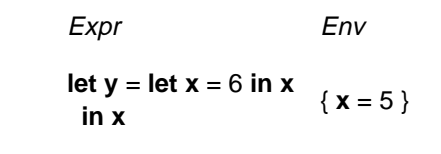

#### **Evaluation with Environments**

Expr Env **let y** <sup>=</sup>**let <sup>x</sup>** = 6 **in <sup>x</sup> in**{ $x = 5$ } **let x** = 6 **in** $\{x = 5\}$ 

## **Evaluation with Environments**

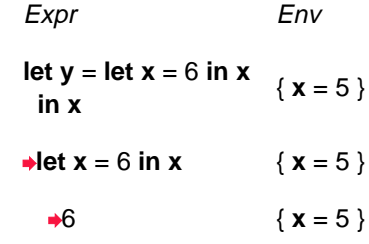

Expr Env **let y** <sup>=</sup>**let <sup>x</sup>** = 6 **in <sup>x</sup> in** $\{x = 5\}$ **let x** = 6 **in** $\{x = 5\}$  $\rightarrow 6$  { **x** = 5 }

# **Evaluation with Environments**

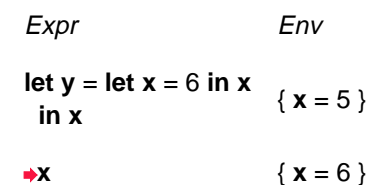

#### **Evaluation with Environments**

Expr Env **let y** <sup>=</sup>**let <sup>x</sup>** = 6 **in <sup>x</sup> in**{ $x = 5$ }  $\rightarrow 6$  { **x** = 6 }

#### **Evaluation with Environments**

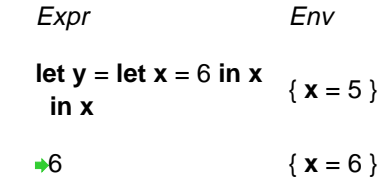

What environment is extended with **y** = 6 ?

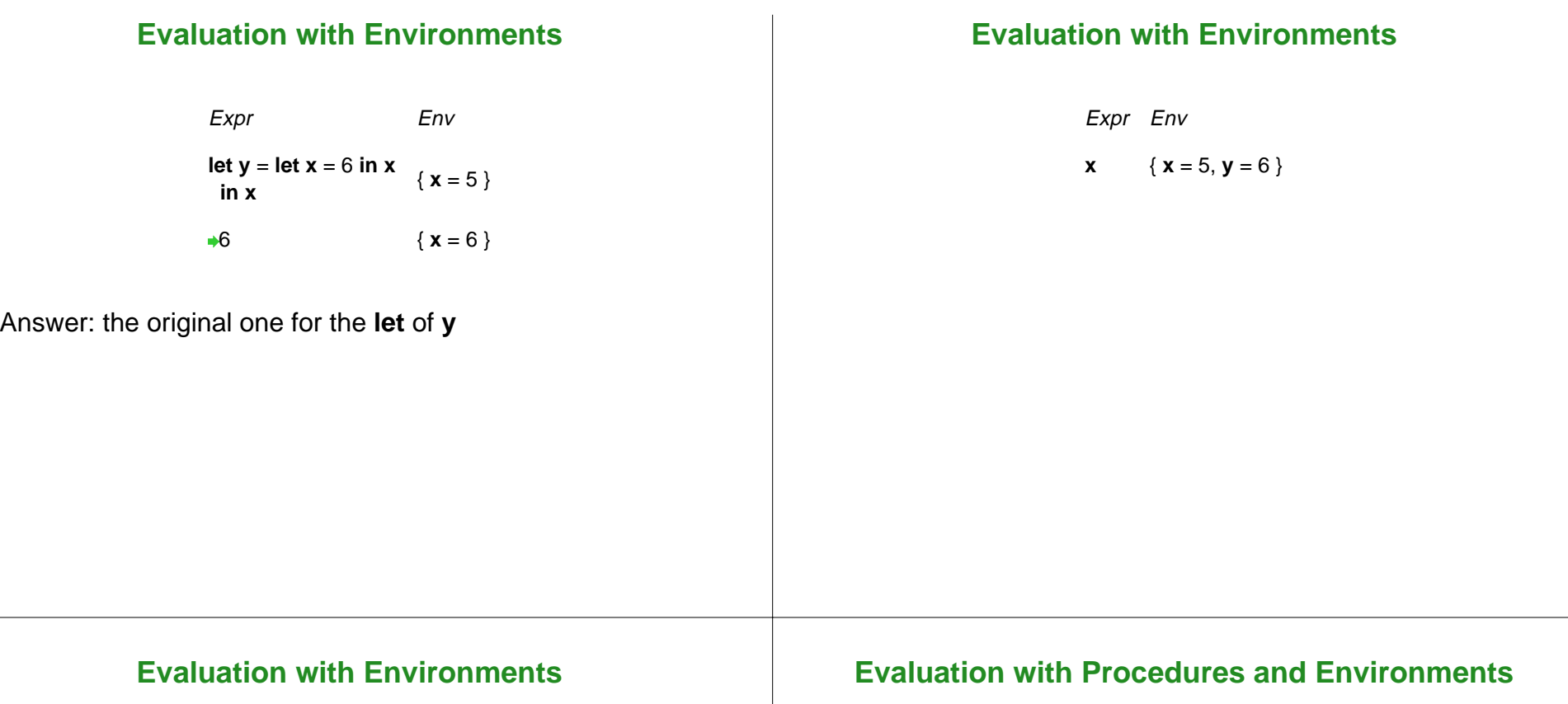

Expr Env

 $\bullet$ 

5  $\{x = 5, y = 6\}$ 

Expr Env **let mkadd** <sup>=</sup>**proc**(**x**) **proc**(**y**) +(**<sup>x</sup>**, **y**) **in let add5** = (**mkadd** 5) **in** (**add5** 6) { }

### **Evaluation with Procedures and Environments**

Expr Env **let mkadd** <sup>=</sup>**proc**(**x**) **proc**(**y**) +( **<sup>x</sup>**, **y**) **in let add5** = (**mkadd** 5) **in** (**add5** 6) { }

- **proc**(**x**) **proc**(**y**) +( **<sup>x</sup>**, **y**) {}
- $\bullet$  Is a **proc** expression a value?
- A **lambda** was a value in Scheme... so let's say it's ok

this choice will turn out to be slightly wrong

## **Evaluation with Procedures and Environments**

Expr Env **let add5** = (**mkadd** 5) **in** (**add5** 6) { **mkadd** <sup>=</sup>**proc**(**x**) **proc**(**y**) +( **<sup>x</sup>**, **y**) }

### **Evaluation with Procedures and Environments**

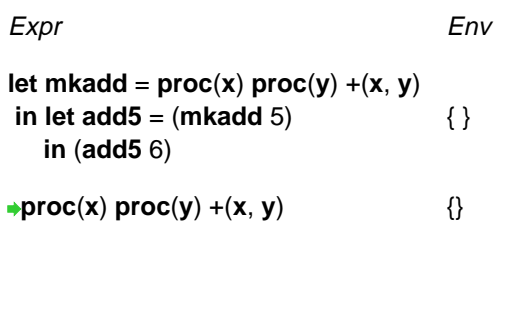

### **Evaluation with Procedures and Environments**

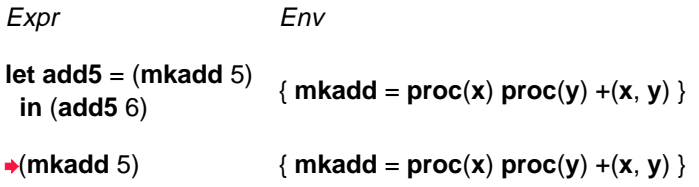

### **Evaluation with Procedures and Environments**

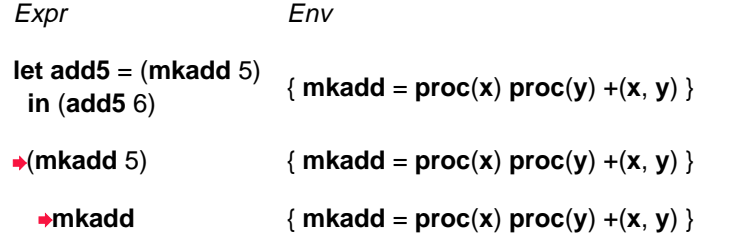

### **Evaluation with Procedures and Environments**

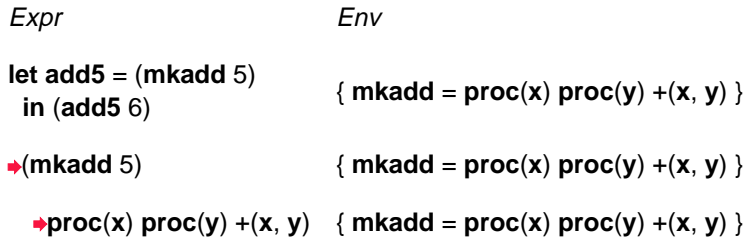

#### **Evaluation with Procedures and Environments**

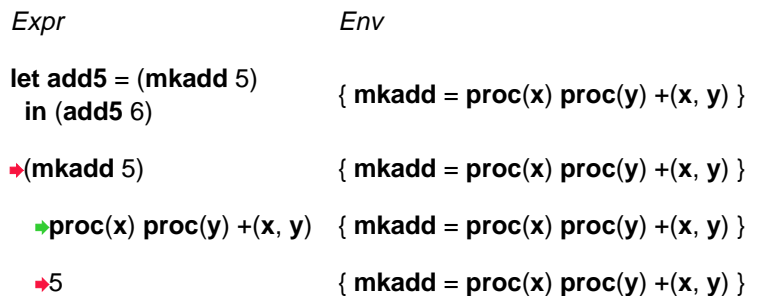

#### **Evaluation with Procedures and Environments**

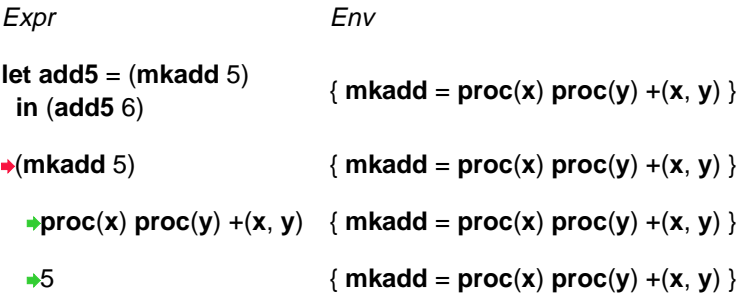

To evaluate an application, extend the application's environment with a binding for the argument

#### **Evaluation with Procedures and Environments**

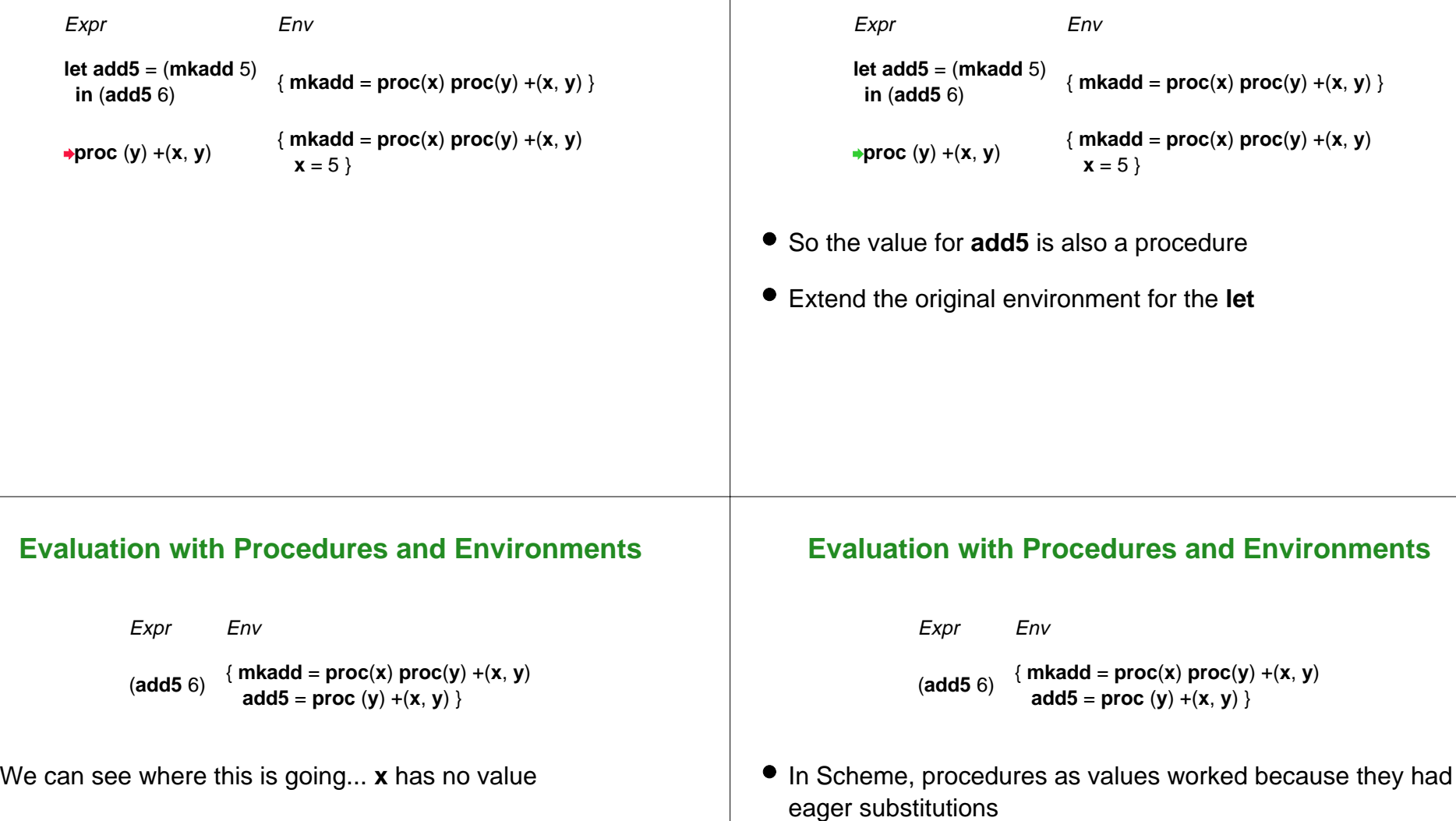

What went wrong?

64-67

### **Evaluation with Procedures and Environments**

## **Evaluation with Procedures and Environments** Expr Env (**add5** 6) { **mkadd** <sup>=</sup>**proc**(**x**) **proc**(**y**) +( **<sup>x</sup>**, **y**) **add5** <sup>=</sup>**proc** ( **y**) +( **<sup>x</sup>**, **y**) } With lazy substitutions: combine a **proc** and an environment to get a value The combination is called a **closure Evaluation with Closures**Expr Env **let mkadd** <sup>=</sup>**proc**(**x**) **proc**(**y**) +( **<sup>x</sup>**, **y**) **in let add5** = (**mkadd** 5) **in** (**add5** 6) { } **Evaluation with Closures**Expr Env **let mkadd** <sup>=</sup>**proc**(**x**) **proc**(**y**) +( **<sup>x</sup>**, **y**) **in let add5** = (**mkadd** 5) **in** (**add5** 6) { } **proc**(**x**) **proc**(**y**) +( **<sup>x</sup>**, **y**) {} **Evaluation with Closures**Expr Env **let mkadd** <sup>=</sup>**proc**(**x**) **proc**(**y**) +( **<sup>x</sup>**, **y**) **in let add5** = (**mkadd** 5) **in** (**add5** 6) { } <sup>&</sup>lt;**proc**(**x**) **proc**(**y**) +( **<sup>x</sup>**, **y**), { }> {} Create a closure with the current environment to get a value

Expr Env **let mkadd** <sup>=</sup>**proc**(**x**) **proc**(**y**) +(**<sup>x</sup>**, **y**) **in let add5** = (**mkadd** 5) **in** (**add5** 6) { }  $\star$  <(**x**), **proc**(**y**) +(**x**, **y**), { }> {}

Alternate form: arguments, body, and environment

### **Evaluation with Closures**

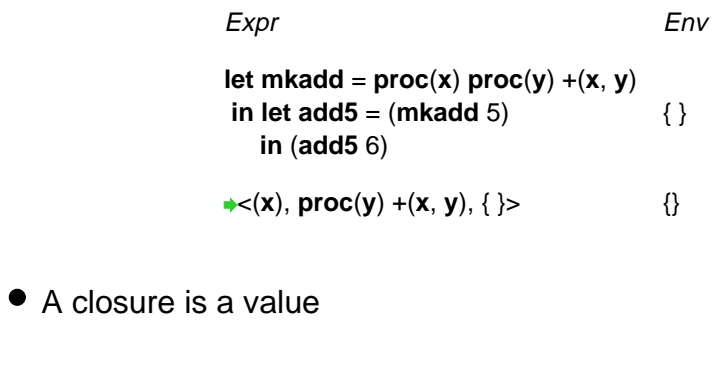

## **Evaluation with Closures**

Expr Env **let add5** = (**mkadd** 5) **in** (**add5** 6) { **mkadd** =  $\langle$ **x**), **proc(y**) +(**x**, **y**), { }> } **in** (**add5** 6)

### **Evaluation with Closures**

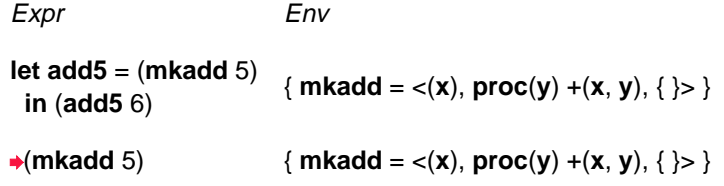

## **Evaluation with Closures**

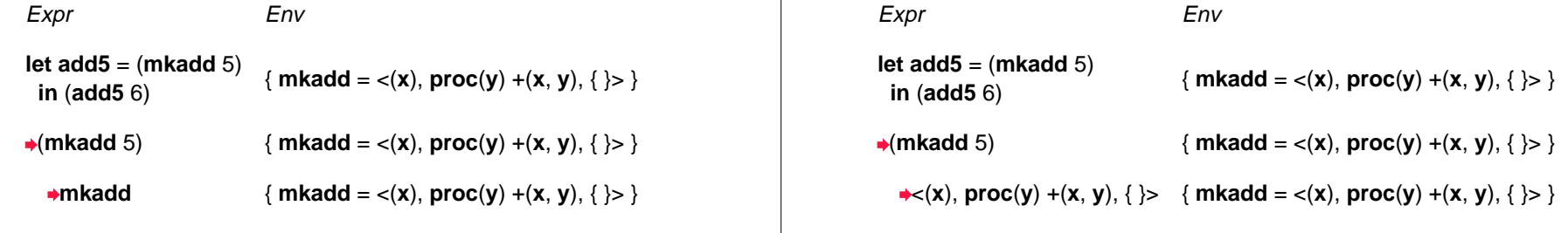

#### **Evaluation with Closures**

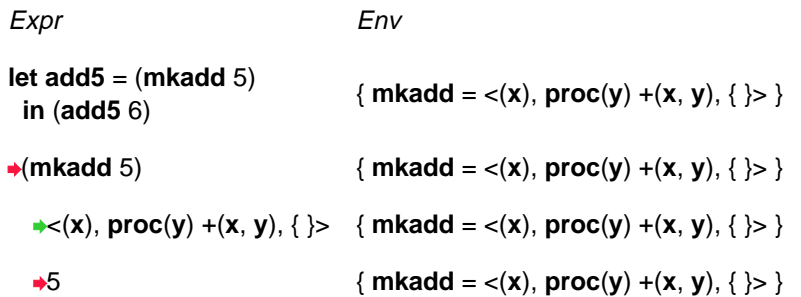

#### **Evaluation with Closures**

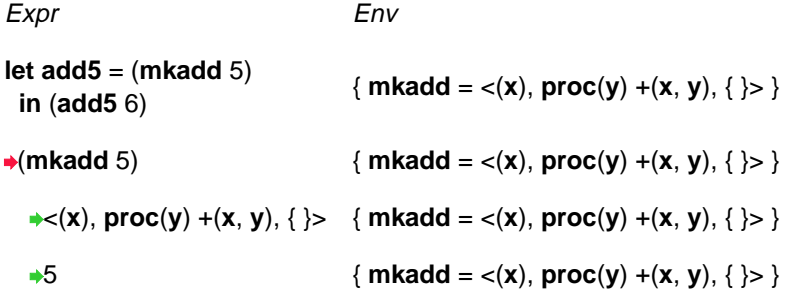

 $\bullet$  To evaluate an application, extend the *closure's* environment with a binding for the argument

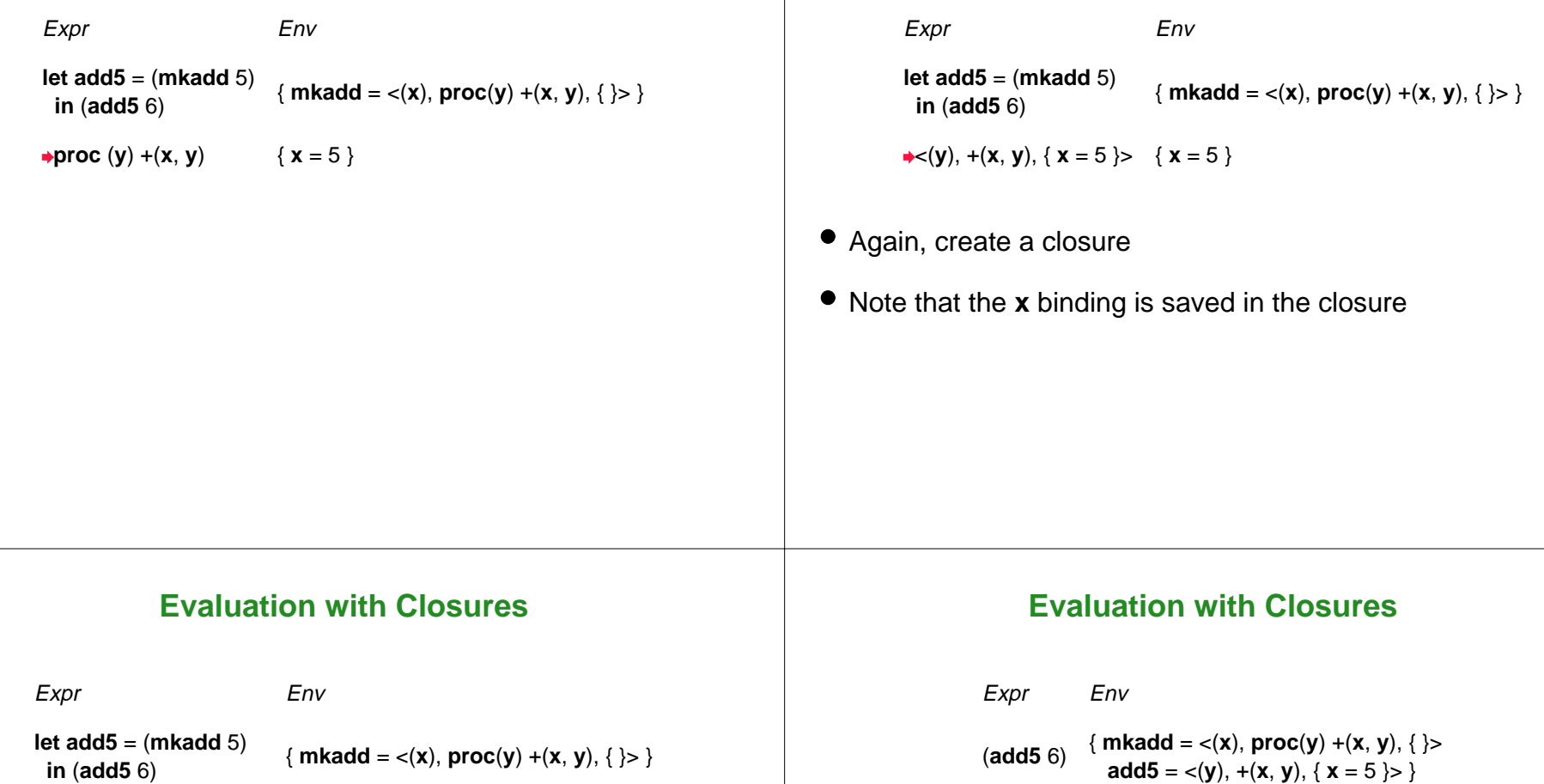

**Evaluation with Closures**

 $\star$  < (**y**), + (**x**, **y**), { **x** = 5 }  $\times$  { **x** = 5 }

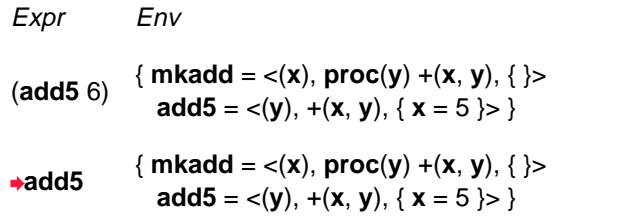

## **Evaluation with Closures**

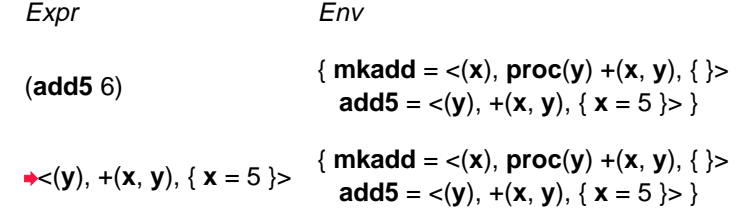

#### **Evaluation with Closures**

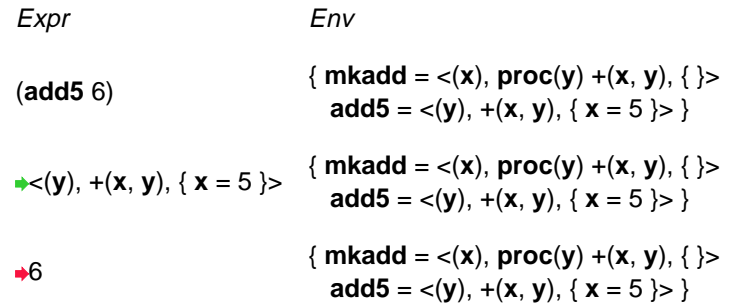

#### **Evaluation with Closures**

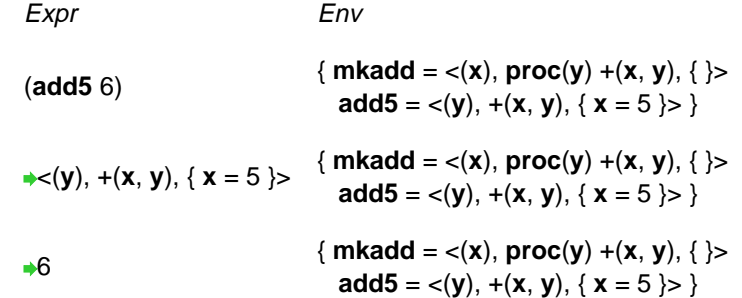

Extend the closure's environment  $\{x = 5\}$  with a binding for **y** 

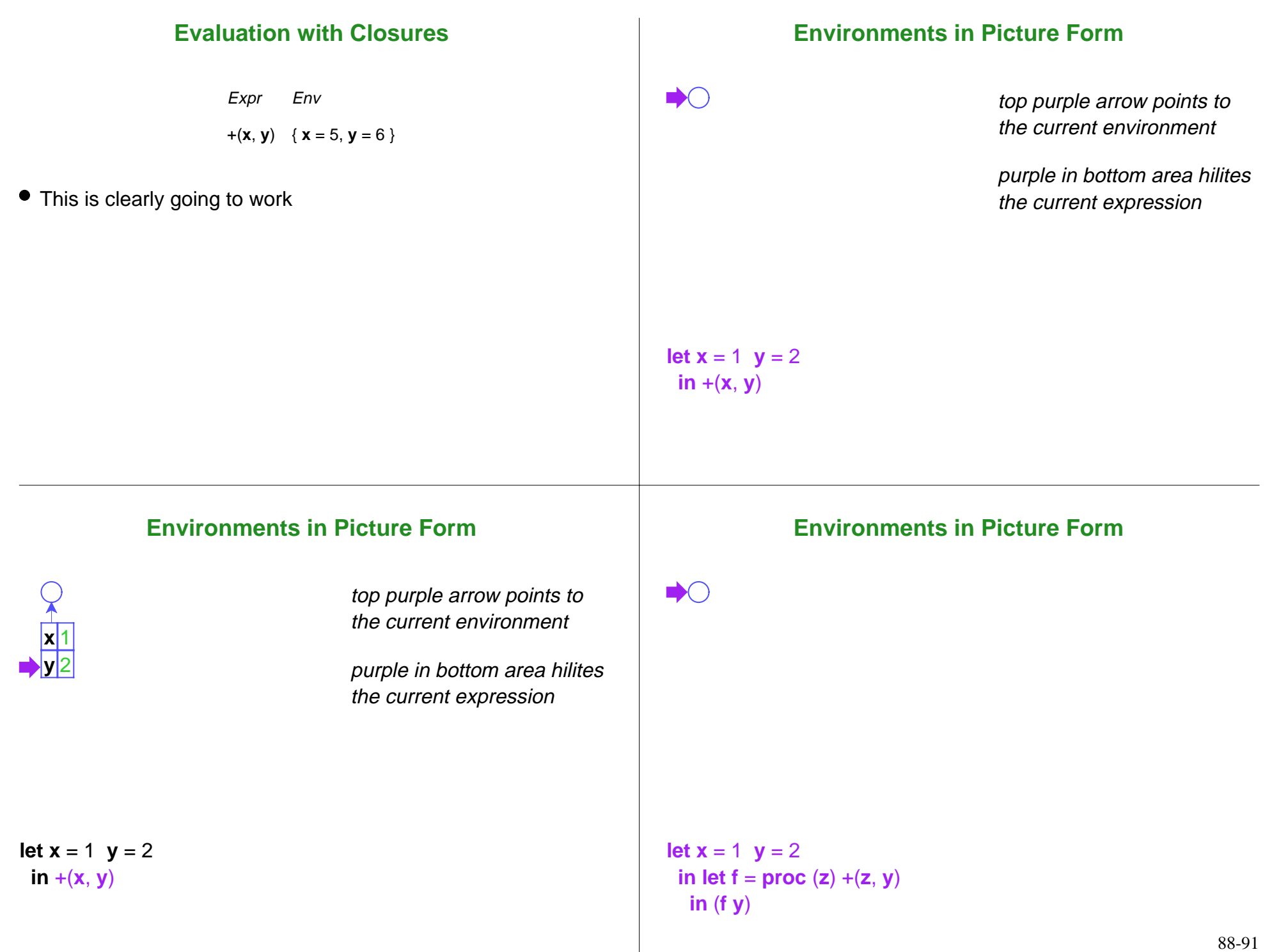

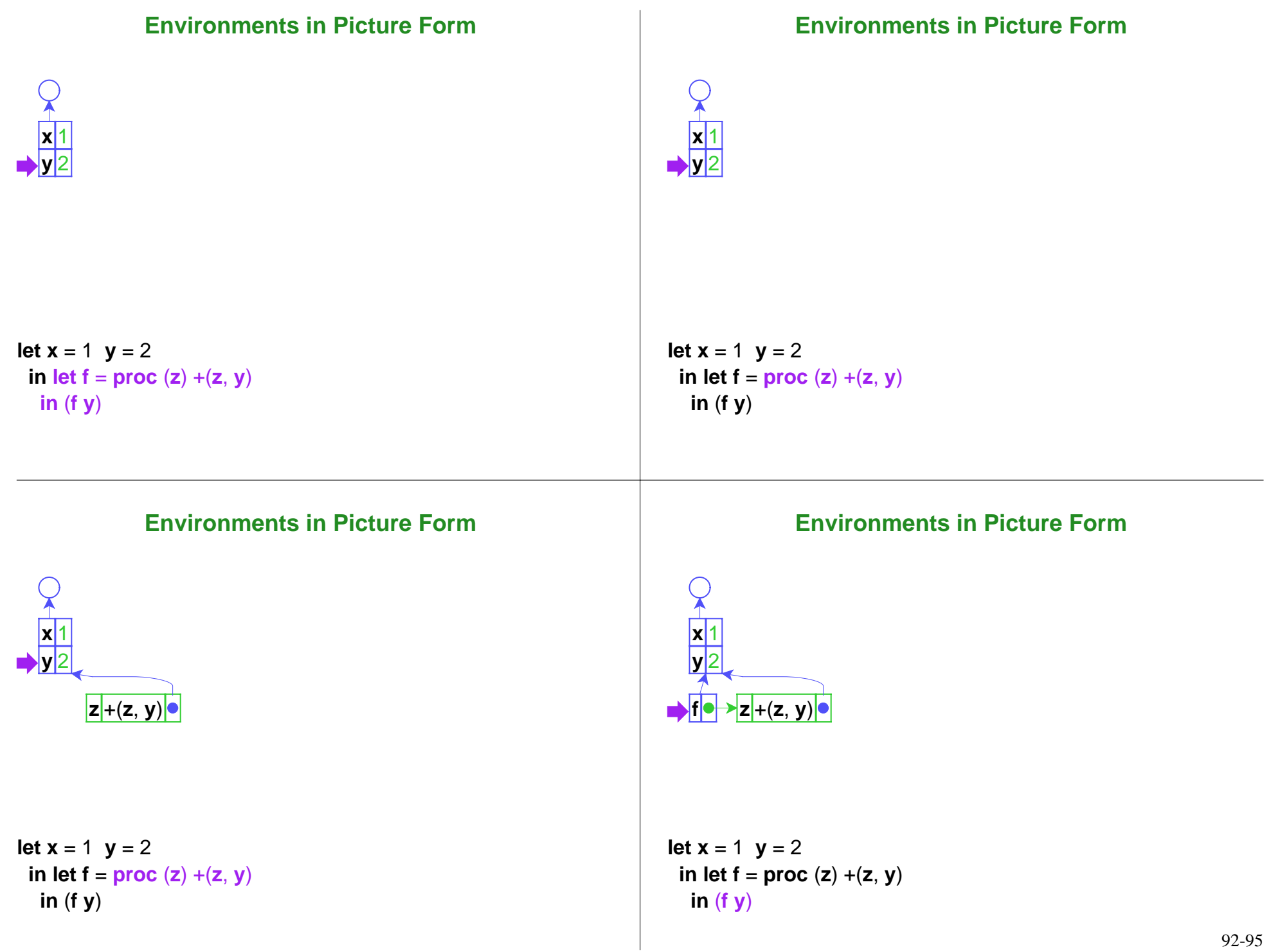

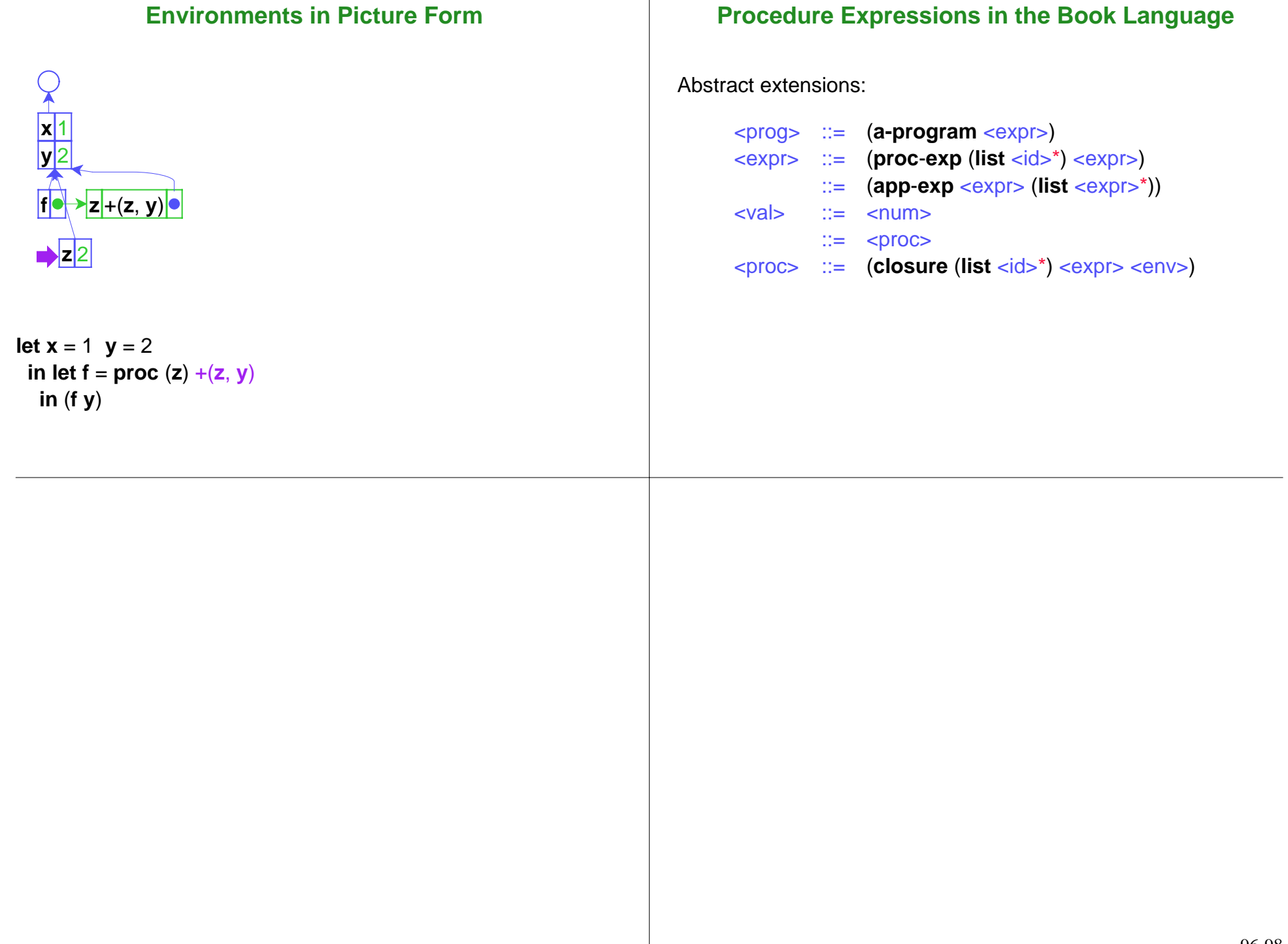